Telstra Netgear Cable Modem Settings
>>>CLICK HERE<<<

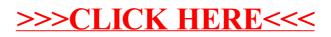